# Package 'HDMAADMM'

November 29, 2023

Type Package

Title ADMM for High-Dimensional Mediation Models

Version 0.0.1

Date 2023-12-01

Maintainer Pei-Shan Yen <peishan0824@gmail.com>

Description We use the Alternating Direction Method of Multipliers (ADMM) for parameter estimation in high-dimensional, single-modality mediation models. To improve the sensitivity and specificity of estimated mediation effects, we offer the sure independence screening (SIS) function for dimension reduction. The available penalty options include Lasso, Elastic Net, Pathway Lasso, and Network-constrained Penalty. The methods employed in the package are based on Boyd, S., Parikh, N., Chu, E., Peleato, B., & Eckstein, J. (2011). [<doi:10.1561/2200000016>](https://doi.org/10.1561/2200000016), Fan, J., & Lv, J. (2008) [<doi:10.1111/j.1467-](https://doi.org/10.1111/j.1467-9868.2008.00674.x) [9868.2008.00674.x>](https://doi.org/10.1111/j.1467-9868.2008.00674.x), Li, C., & Li, H. (2008) [<doi:10.1093/bioinformatics/btn081>](https://doi.org/10.1093/bioinformatics/btn081), Tibshirani, R. (1996) [<doi:10.1111/j.2517-](https://doi.org/10.1111/j.2517-6161.1996.tb02080.x) [6161.1996.tb02080.x>](https://doi.org/10.1111/j.2517-6161.1996.tb02080.x), Zhao, Y., & Luo, X. (2022) [<doi:10.4310/21](https://doi.org/10.4310/21-sii673) [sii673>](https://doi.org/10.4310/21-sii673), and Zou, H., & Hastie, T. (2005) [<doi:10.1111/j.1467-9868.2005.00503.x>](https://doi.org/10.1111/j.1467-9868.2005.00503.x).

License MIT + file LICENSE

**Depends** R  $(>= 4.0.0)$ 

**Imports** Rcpp  $(>= 1.0.0)$ , dqrng, RcppEigen

LinkingTo Rcpp, RcppEigen

Suggests roxygen2

Encoding UTF-8

URL <https://github.com/psyen0824/HDMAADMM>

BugReports <https://github.com/psyen0824/HDMAADMM/issues>

RoxygenNote 7.2.3

NeedsCompilation yes

Author Pei-Shan Yen [aut, cre] (<<https://orcid.org/0000-0001-7386-0552>>), Ching-Chuan Chen [aut] (<<https://orcid.org/0009-0007-8273-3206>>)

Repository CRAN

Date/Publication 2023-11-29 14:00:16 UTC

# <span id="page-1-0"></span>R topics documented:

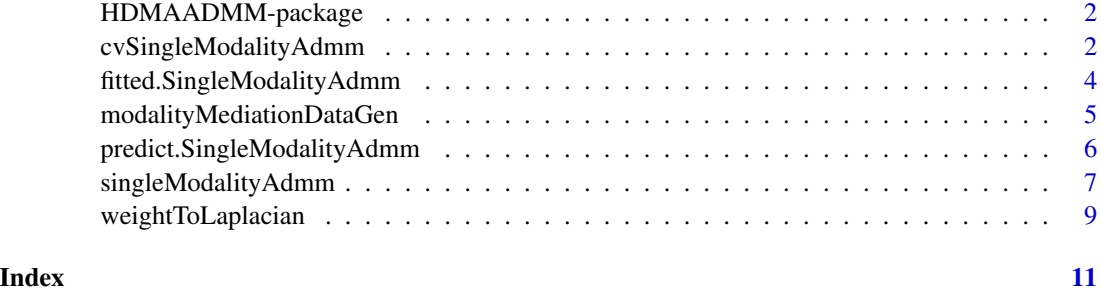

HDMAADMM-package HDMAADMM *Package*

#### Description

This package enables the estimation of single-modality high-dimensional mediation models. We employ penalized maximum likelihood and solve the estimation using the Alternating Direction Method of Multipliers (ADMM) to provide high-dimensional mediator estimates. To improve the sensitivity and specificity of non-zero mediators, we offer the sure independence screening (SIS) function for dimension reduction. The available penalty options include Lasso, Elastic Net, Pathway Lasso, and Network-constrained Penalty.

#### References

- 1. Tibshirani, R. (1996). Regression Shrinkage and Selection via the Lasso. Journal of the Royal Statistical Society. Series B (Methodological), 58(1), 267–288.
- 2. Zou, H., & Hastie, T. (2005). Regularization and Variable Selection via the Elastic Net. Journal of the Royal Statistical Society. Series B (Statistical Methodology), 67(2), 301–320.
- 3. Li, C., Li, H. (2008). Network-constrained regularization and variable selection for analysis of genomic data, Bioinformatics, 24(9), 1175–1182,
- 4. Zhao, Y., & Luo, X. (2022). Pathway Lasso: pathway estimation and selection with highdimensional mediators. Statistics and its interface, 15(1), 39.

cvSingleModalityAdmm *Cross Validation for High-dimensional Single Mediation Models*

#### Description

Cross Validation for High-dimensional Single Mediation Models

# <span id="page-2-0"></span>Usage

```
cvSingleModalityAdmm(
 X,
  Y,
 M1,
  numFolds = 10,
  typeMeasure = "rmse",
  lambda1a,
  lambda1b,
  lambda1g,
  lambda2a,
  lambda2b,
  rho = 1,
 penalty = "ElasticNet",
  penaltyParameterList = list(),
  SIS = FALSE,
  SISThreshold = 2,
 maxIter = 3000,tol = 1e-04,verbose = FALSE,
  debug = FALSE
)
```
# Arguments

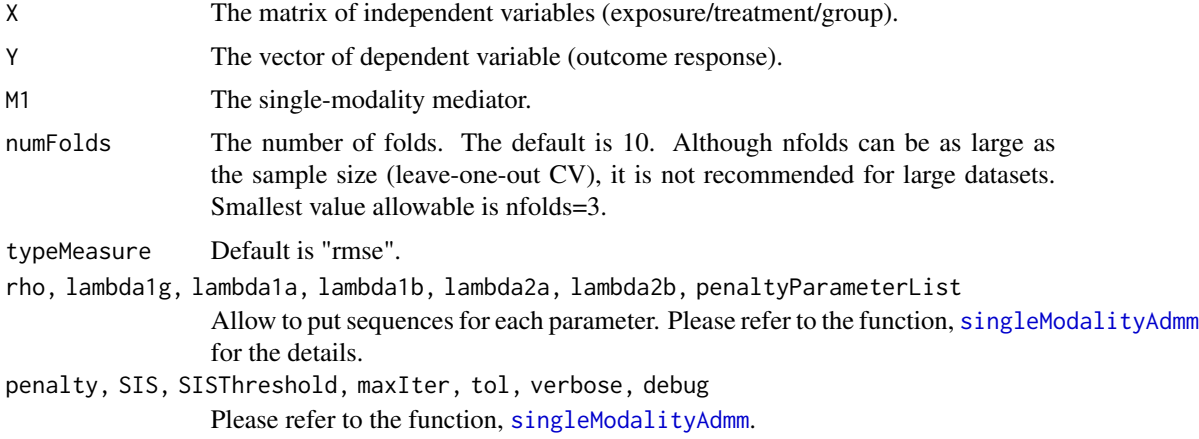

# Value

An cvSingleModalityAdmm object which is a matrix containing all the combinations of parameter sequences with an additional column called measure.

# Examples

## Generate Empirical Data

```
simuData <- modalityMediationDataGen(seed = 20231201)
## Cross-Validation for ElasticNet penalty
cvElasticNetResults <- cvSingleModalityAdmm(
  X = simuData$MediData$X, Y = simuData$MediData$Y, M1 = simuData$MediData$M1,
  numFolds = 5, typeMeasure = "rmse",
  rho = c(0.9, 1, 1.1), lambda1a = c(0.1, 0.5, 1), lambda1b = c(0.1, 0.3),
  lambda1g = c(1, 2), lambda2a = c(0.5, 1), lambda2b = c(0.5, 1),
  penalty = "ElasticNet"
\mathcal{L}## Cross-Validation for Pathway Lasso penalty (lambda2a, lambda2b are not tuned.)
cvPathwayLassoResults <- cvSingleModalityAdmm(
  X = simuData$MediData$X, Y = simuData$MediData$Y, M1 = simuData$MediData$M1,
  numFolds = 5, typeMeasure = "rmse",
  rho = c(0.9, 1, 1.1), lambda1a = c(0.1, 0.5, 1), lambda1b = c(0.1, 0.3),lambda1g = c(1, 2), lambda2a = 1, lambda2b = 1,
  penalty = "PathwayLasso", penaltyParameterList = list(kappa = c(0.5, 1), nu = c(1, 2))
\lambda
```
fitted.SingleModalityAdmm

# *Fitted Response of SingleModalityAdmm Fits*

#### Description

Fitted Response of SingleModalityAdmm Fits

#### Usage

```
## S3 method for class 'SingleModalityAdmm'
fitted(object, ...)
```
#### Arguments

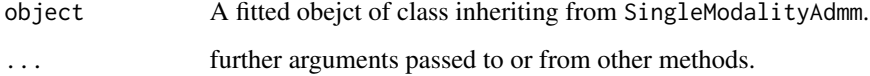

#### Value

fitted.SingleModalityAdmm returns a vector which is fitted values.

<span id="page-3-0"></span>

<span id="page-4-0"></span>modalityMediationDataGen

### Description

Data Generation for High-Dimensional Mediation Model

# Usage

```
modalityMediationDataGen(
  n = 100,p = 50,
  signaY = 1,
  sizeNonZero = c(3, 3, 4),
  alphaMean = c(6, 4, 2),
  alphaSd = 0.1,
  betaMean = c(6, 4, 2),
  betaSd = 0.1,
  sigmaM1 = NULL,
  gamma = 3,
  generateLaplacianMatrix = FALSE,
  seed = 20231201
\mathcal{E}
```
# Arguments

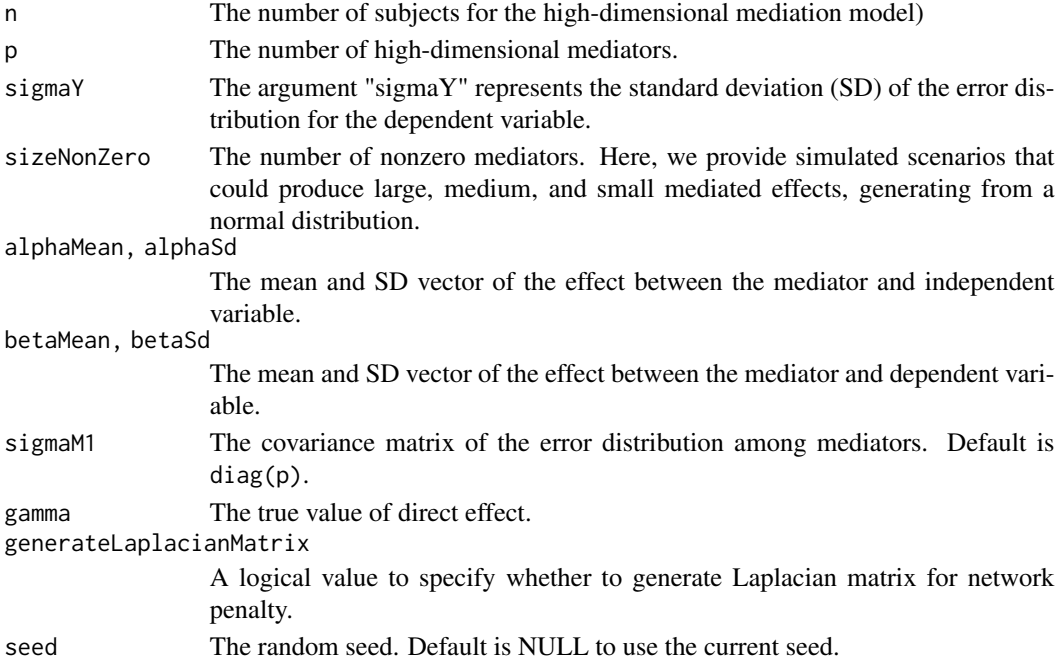

#### <span id="page-5-0"></span>Value

A object with three elements.

- MediData: The simulated data for high-dimensional mediation model.
- MediPara: The true value for mediated effect and direct effect.
- Info : The output includes random seed, parameter setting, and Laplacian matrix for generating mediation model.

# Examples

```
simuData <- modalityMediationDataGen(seed = 20231201)
```
predict.SingleModalityAdmm *Predict Method for SingleModalityAdmm Fits*

#### Description

Predict Method for SingleModalityAdmm Fits

## Usage

```
## S3 method for class 'SingleModalityAdmm'
predict(object, newdata, ...)
```
#### Arguments

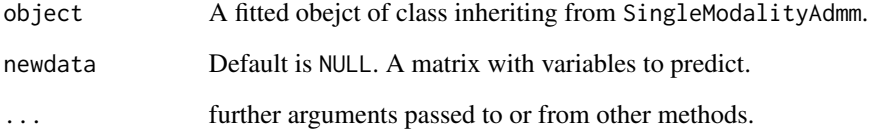

#### Value

predict.SingleModalityAdmm returns a vector which is the predicted values based on newdata.

<span id="page-6-1"></span><span id="page-6-0"></span>singleModalityAdmm *High-dimensional Single Modality Mediation Models*

### Description

High-dimensional Single Modality Mediation Models

# Usage

```
singleModalityAdmm(
 X,
 Y,
 M1,
 rho = 1,
 lambda1a,
  lambda1b,
  lambda1g,
  lambda2a,
  lambda2b,
 penalty = "ElasticNet",
 penaltyParameterList = list(),
 SIS = FALSE,SISThreshold = 2,
 maxIter = 3000L,
 tol = 0.001,verbose = FALSE,
 verboseOptions = list(numIter = 10L, numAlpha = 1L, numBeta = 1L, numGamma = 1L)
)
```
### Arguments

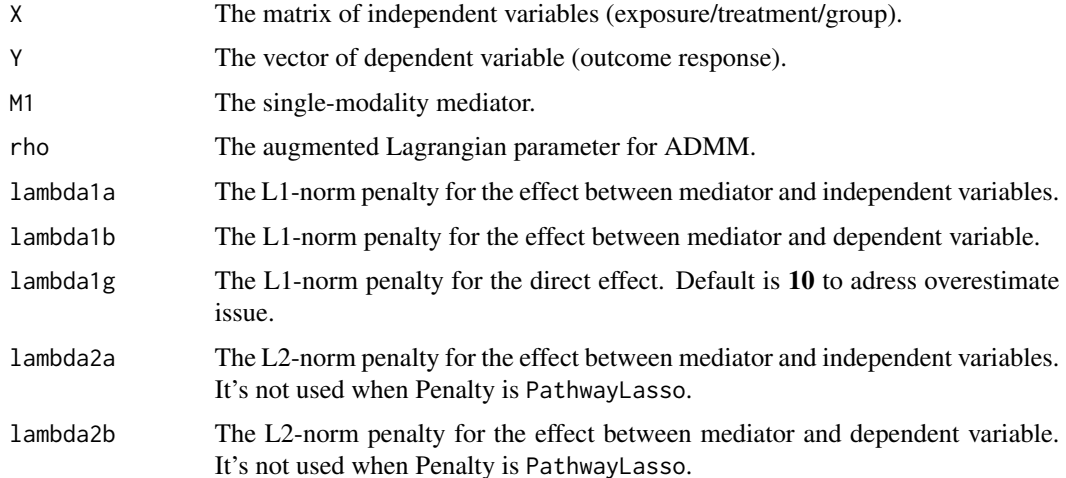

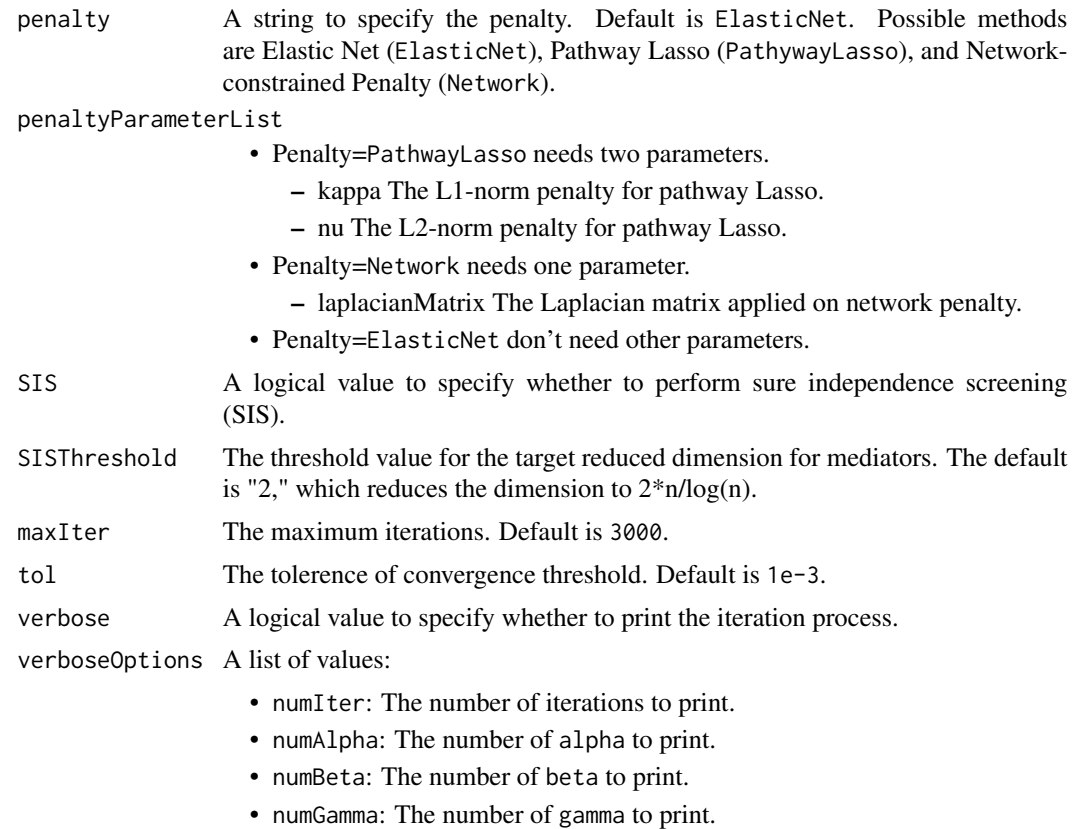

## Value

A object, SingleModalityAdmm, with three elements.

- gamma: estimated direct effect.
- alpha: estimate effect between mediator and independent variables.
- beta : estimate effect between mediator and dependent variable.

# Examples

```
## Generate Empirical Data
simuData <- modalityMediationDataGen(seed = 20231201, generateLaplacianMatrix = TRUE)
## Parameter Estimation for ElasticNet penalty
modelElasticNet <- singleModalityAdmm(
  X = simuData$MediData$X, Y = simuData$MediData$Y, M1 = simuData$MediData$M1,
  rho = 1, lambda1a = 1, lambda1b = 0.1, lambda1g = 2, lambda2a = 1, lambda2b = 1,
  penalty = "ElasticNet"
)
# fitted & predict
fitted(modelElasticNet)
predict(modelElasticNet, matrix(c(0, 1), ncol=1))
```

```
## Parameter Estimation for Pathway Lasso penalty
modelPathwayLasso <- singleModalityAdmm(
  X = simuData$MediData$X, Y = simuData$MediData$Y, M1 = simuData$MediData$M1,
  rho = 1, lambda1a = 1, lambda1b = 0.1, lambda1g = 2, lambda2a = 1, lambda2b = 1,
  penalty = "PathwayLasso", penaltyParameterList = list(kappa = 1, nu = 2)
)
## Parameter Estimation for Network penalty
modelNetwork <- singleModalityAdmm(
  X = simuData$MediData$X, Y = simuData$MediData$Y, M1 = simuData$MediData$M1,
  rho = 1, lambda1a = 1, lambda1b = 0.1, lambda1g = 2, lambda2a = 1, lambda2b = 1,
 penalty = "Network", penaltyParameterList = list(laplacianMatrix = simuData$Info$laplacianMatrix)
)
## Parameter Estimation for Network penalty with a customized Laplacian matrix
set.seed(20231201)
p <- ncol(simuData$MediData$M1)
W \leq -\text{matrix}(0, nrow = p, ncol = p)W[lower.tri(W)] \leftarrow runif(p*(p-1)/2, 0, 1)W[upper.tri(W)] <- t(W)[upper.tri(W)]
diag(W) <- 1
L <- weightToLaplacian(W)
modelNetwork <- singleModalityAdmm(
  X = simuData$MediData$X, Y = simuData$MediData$Y, M1 = simuData$MediData$M1,
  rho = 1, lambda1a = 1, lambda1b = 0.1, lambda1g = 2, lambda2a = 1, lambda2b = 1,
  penalty = "Network", penaltyParameterList = list(laplacianMatrix = L)
)
## With sure independence screening
## Generate Empirical Data
simuData <- modalityMediationDataGen(n = 50, p = 1000, seed = 20231201)
## Parameter Estimation for ElasticNet penalty
modelElasticNetSIS <- singleModalityAdmm(
  X = simuData$MediData$X, Y = simuData$MediData$Y, M1 = simuData$MediData$M1,
  rho = 1, lambda1a = 1, lambda1b = 0.1, lambda1g = 2, lambda2a = 1, lambda2b = 1,
  penalty = "ElasticNet", SIS = TRUE
)
fitted(modelElasticNetSIS)
predict(modelElasticNetSIS, matrix(c(0, 1), ncol=1))
```
weightToLaplacian *Helper function to convert Weight Matrix to Laplacian Matrix*

#### **Description**

Helper function to convert Weight Matrix to Laplacian Matrix

# Usage

weightToLaplacian(W)

# Arguments

W The weight matrix for n nodes which should be nxn matrix.

# Value

L nxn Laplacian matrix.

# Examples

```
set.seed(20231201)
p \le -5W \leftarrow matrix(0, nrow = p, ncol = p)W[lower.tri(W)] \leftarrow runif(p*(p-1)/2, 0, 1)W[upper.tri(W)] <- t(W)[upper.tri(W)]
diag(W) <- 1
(L <- weightToLaplacian(W))
```
# <span id="page-10-0"></span>Index

cvSingleModalityAdmm, [2](#page-1-0) fitted.SingleModalityAdmm, [4](#page-3-0) HDMAADMM-package, [2](#page-1-0) modalityMediationDataGen, [5](#page-4-0) predict.SingleModalityAdmm, [6](#page-5-0) singleModalityAdmm, *[3](#page-2-0)*, [7](#page-6-0) weightToLaplacian, [9](#page-8-0)